## https://ecorsi.liuc.it/

### LIUC e-Corsi

Titolo

Q

Ricerca avanzata

 $\overline{\mathbf{r}}$ 

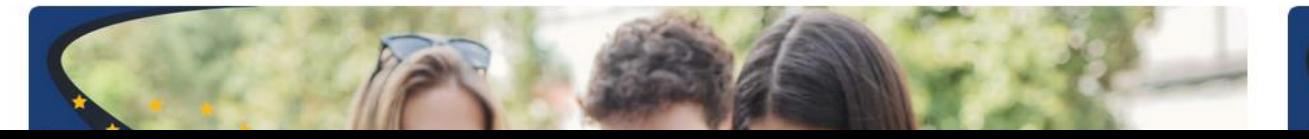

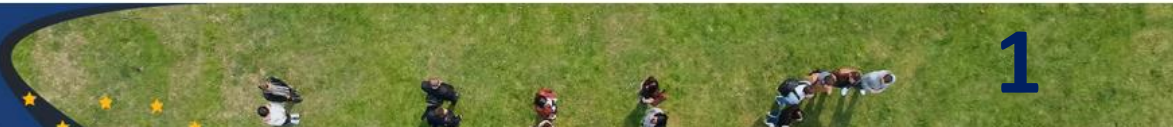

 $\overline{\mathbf{r}}$ 

Inserire le credenziali di LOGIN e sottoscrivere le policy della piattaforma

# LIUC e-Corsi

 $\otimes$ 

w

Titolo

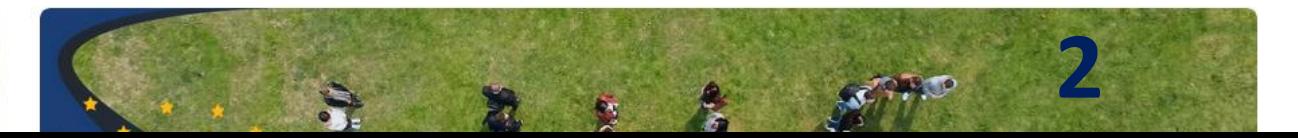

Ricerca avanzata

 $\mathsf q$ 

### Accesso e adesione alle policy della piattaforma

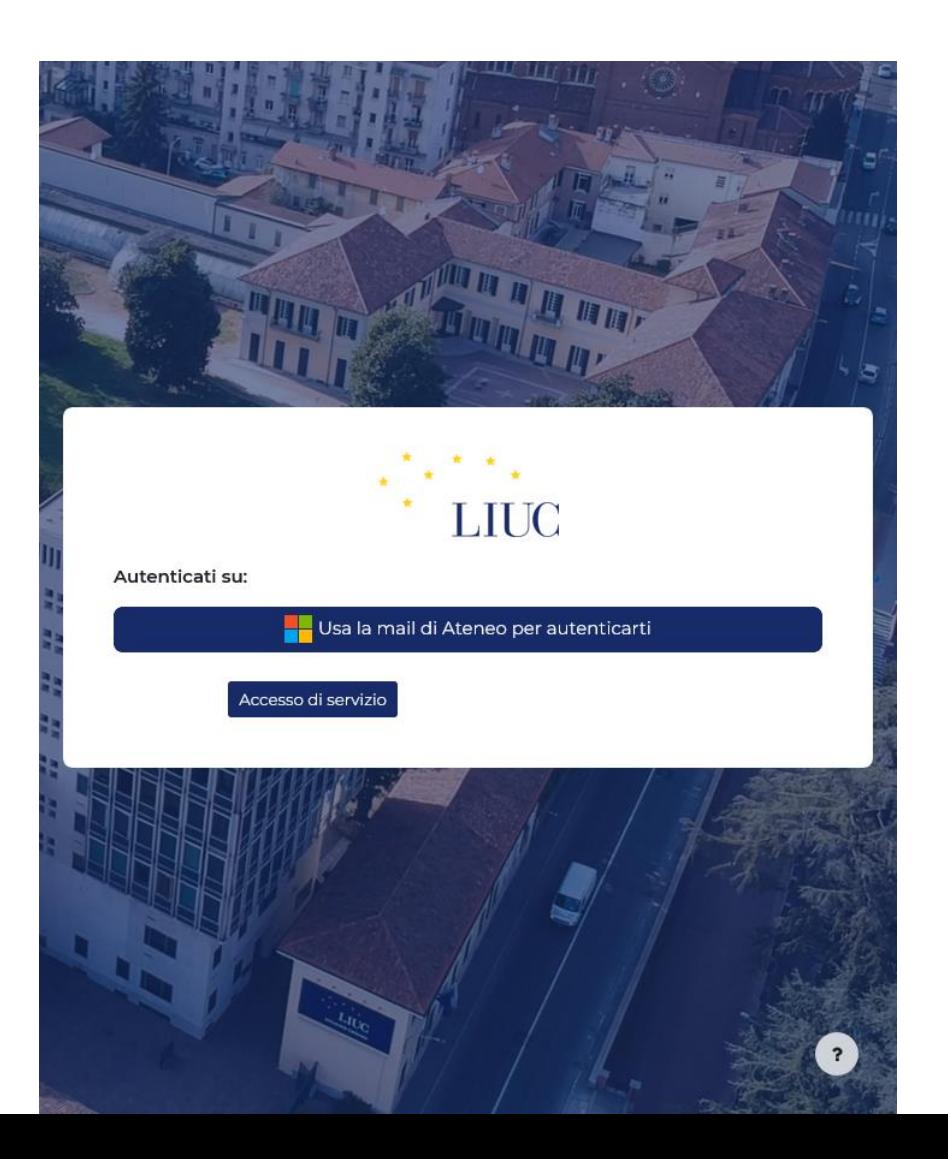

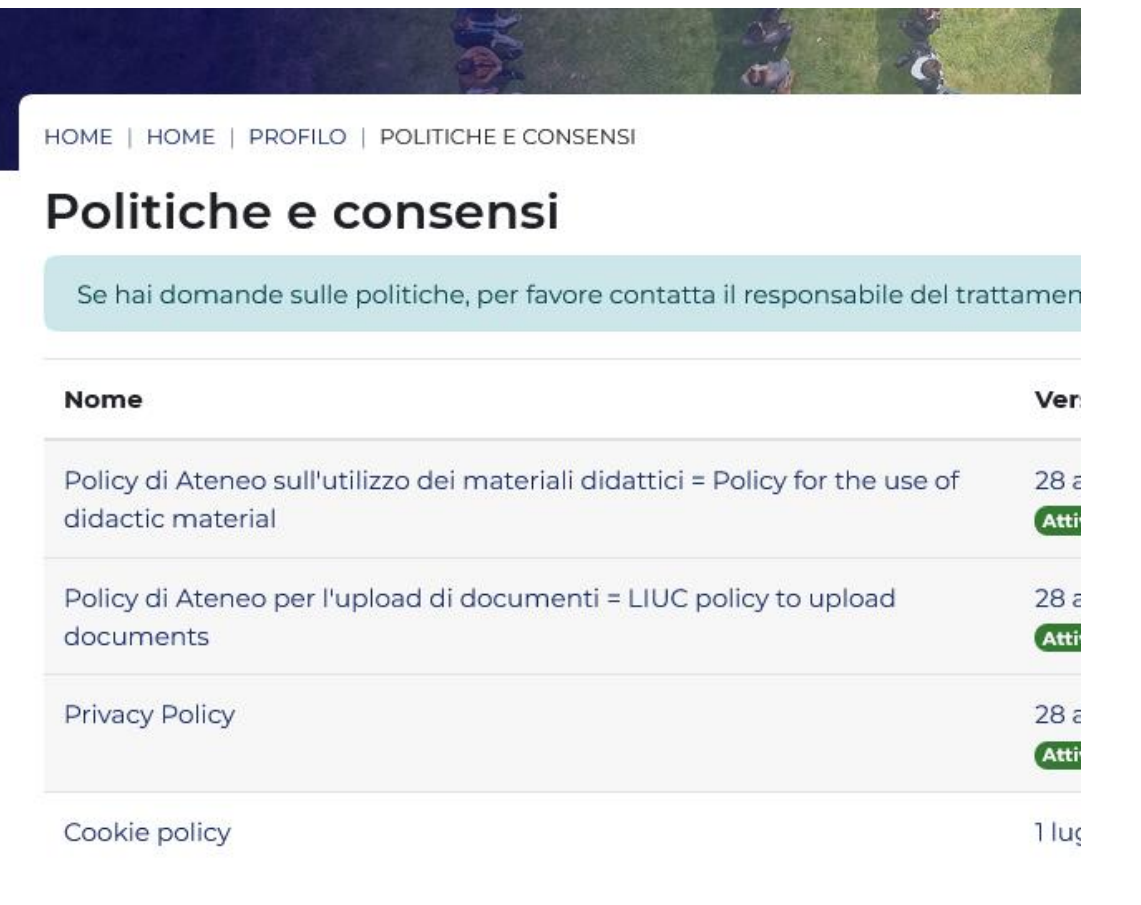

**3**

### LIUC e-Corsi

Titolo

Ricerca avanzata

 $\alpha$ 

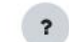

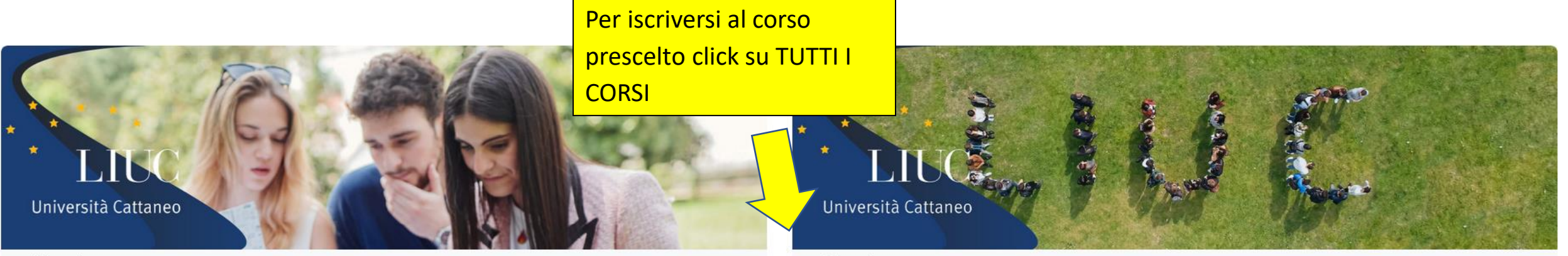

I miei corsi

Accedi alle pagine web del corso a cui ti sei iscritto su questa piattaforma

Tutti i corsi

Accedi all'elenco corsi, iscriviti o naviga le pagine web del corso

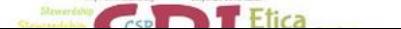

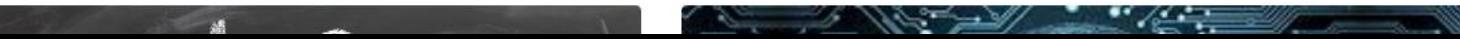

ă.

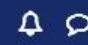

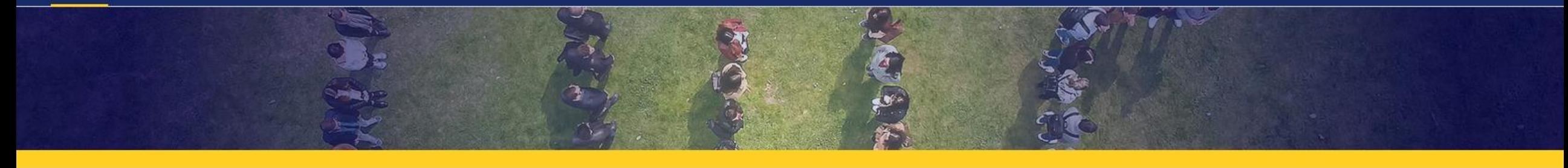

#### tolo

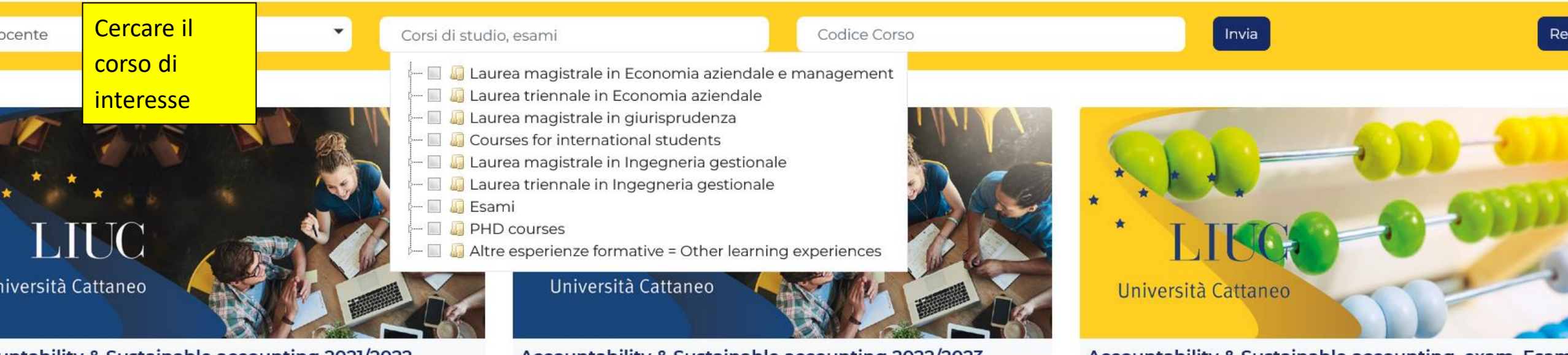

#### untability & Sustainable accounting 2021/2022

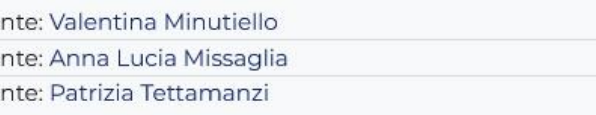

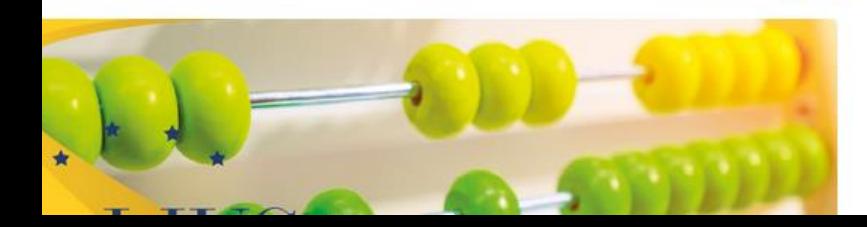

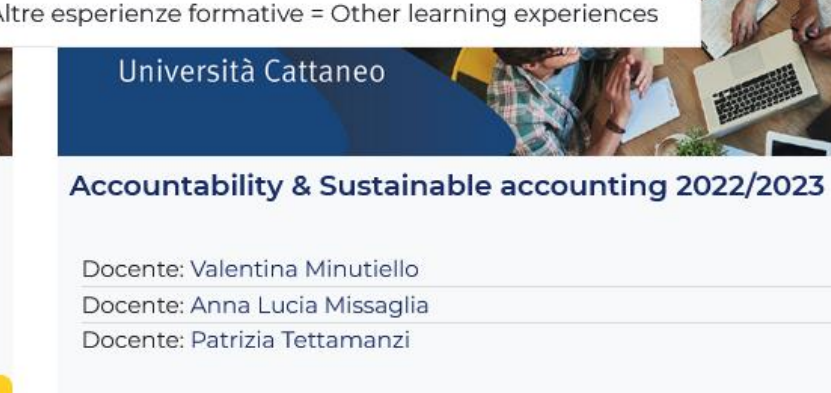

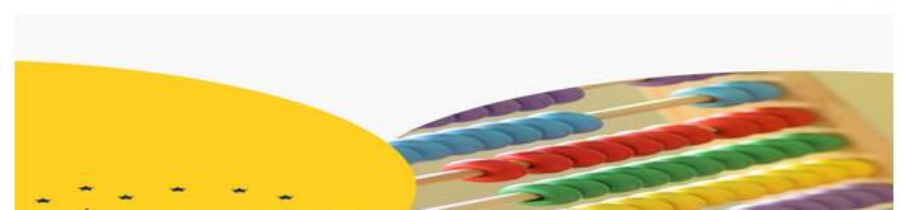

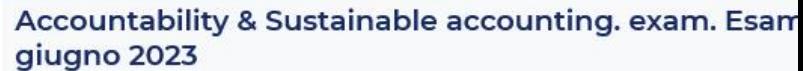

Docente: Valentina Minutiello Docente: Anna Lucia Missaglia Docente: Patrizia Tettamanzi

A.

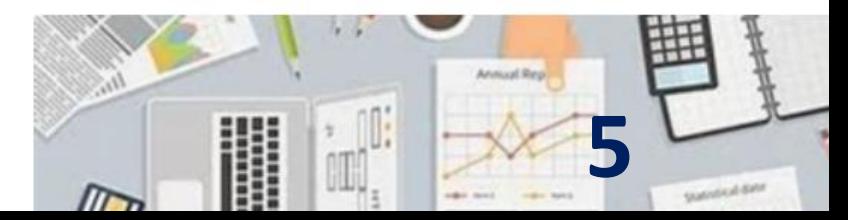

 $\blacktriangledown$ 

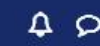

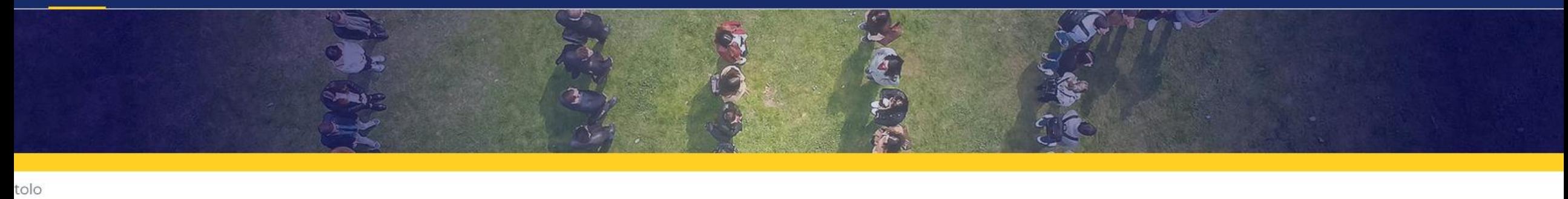

ocente

Corsi di studio, esami

ă.

Codice Corso

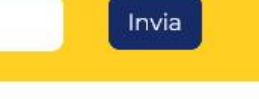

 $Re$ 

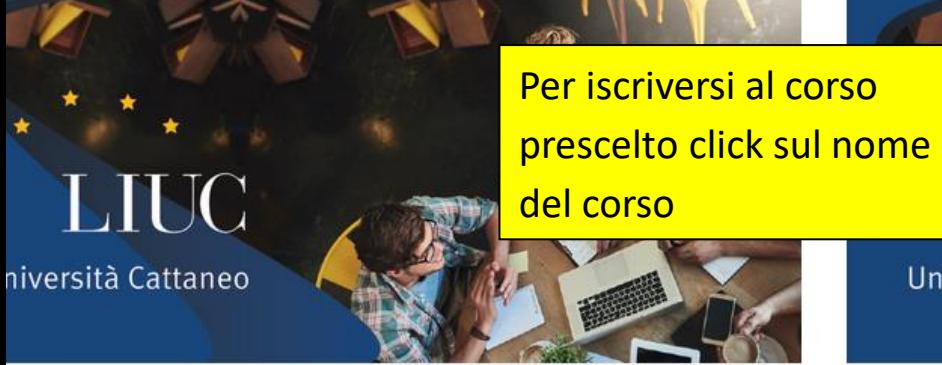

untability & Sustainable accounting 2021/2022

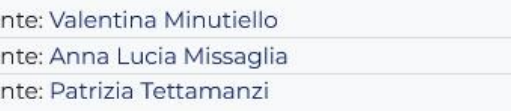

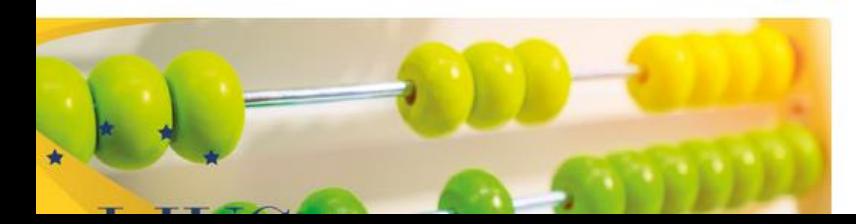

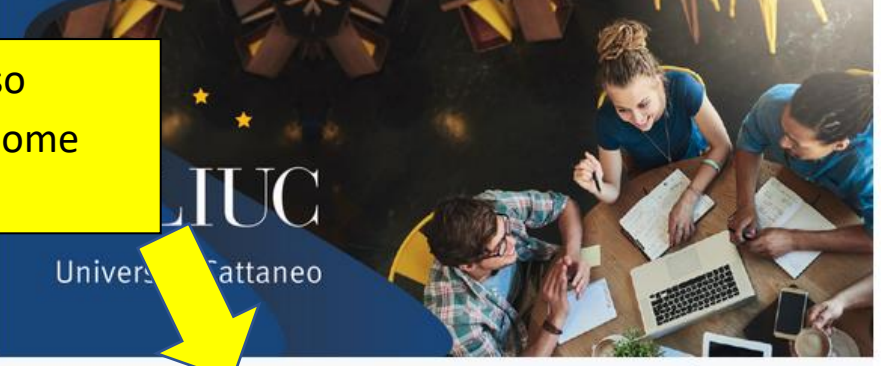

Accountability & Sustainable accounting 2022/2023

Docente: Valentina Minutiello Docente: Anna Lucia Missaglia Docente: Patrizia Tettamanzi

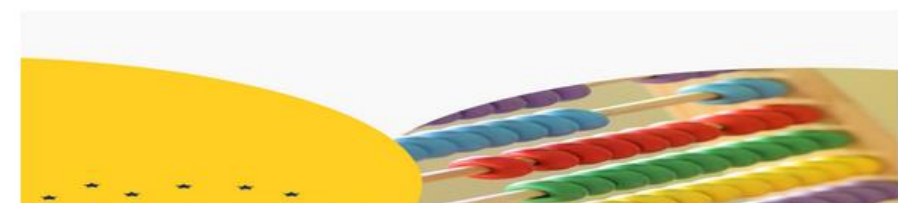

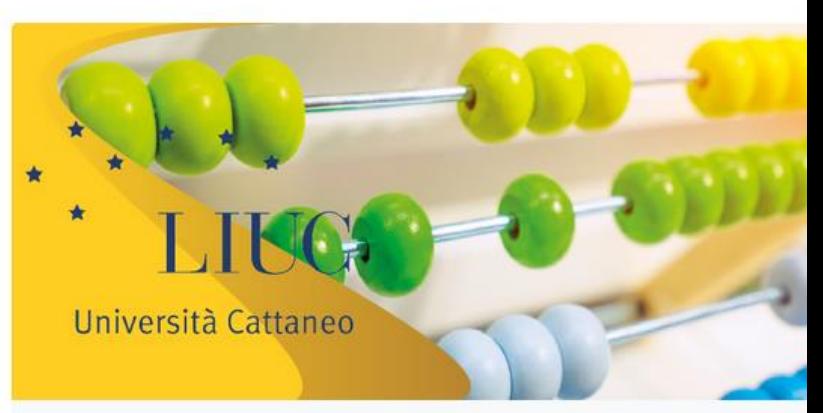

Accountability & Sustainable accounting. exam. Esan giugno 2023

Docente: Valentina Minutiello Docente: Anna Lucia Missaglia Docente: Patrizia Tettamanzi

A.

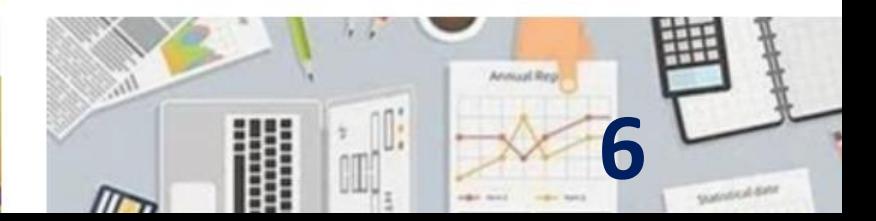

### **SUSTAINABLE GWALS**

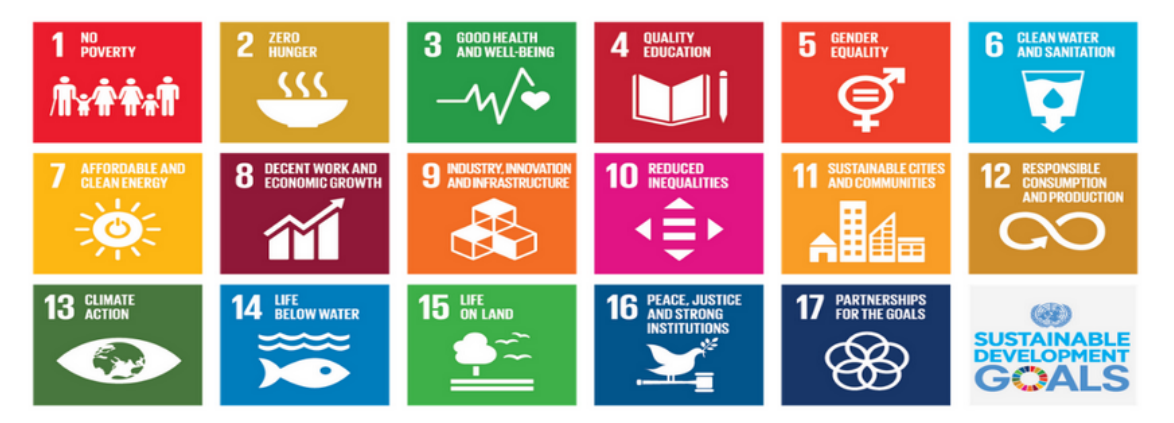

#### v Iscrizione spontanea (Studente)

Non è necessaria una chiave di iscrizione

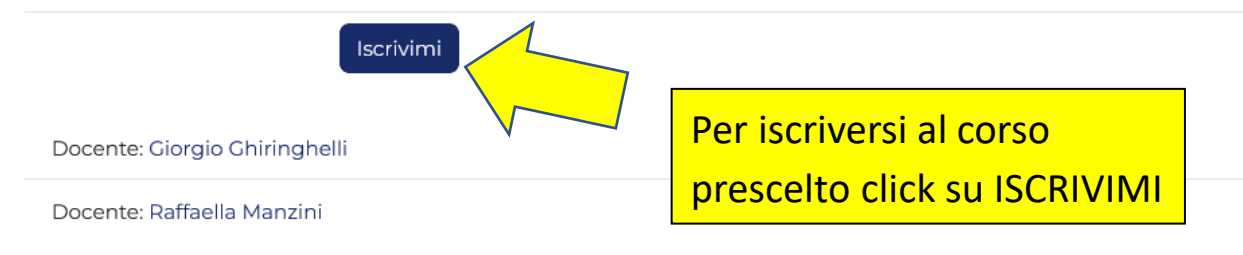

#### Agenda 2030 e gli obiettivi di sviluppo sostenibile delle Nazioni **Unite 2021/2022**

Adottare i principi della sostenibilità, significa pensare ad un futuro del tutto nuovo, in cui ogni organizzazione è chiamata a esprimere la capacità di evolvere al variare delle condizioni dell'economia, della scienza e dei mercati al fine di difendere il proprio vantaggio competitivo e ottimizzare la creazione di valore.

Il 25 settembre 2015, le Nazioni Unite hanno approvato l'Agenda Globale per lo sviluppo sostenibile (Agenda 2030) e i relativi 17 Obiettivi di sviluppo sostenibile (Sustainable Development Goals - SDGs nell'acronimo inglese), articolati in 17 obiettivi e 169 Target da raggiungere entro il 2030.

Essere sostenibili, per un'impresa di qualsiasi dimensione, significa acquisire un vantaggio competitivo e ritrovarsi nelle migliori condizioni per vincere le sfide del mercato, in un sistema economico in continua evoluzione. In passato si rispondeva alla domanda di mercato in ottica di prodotto, poi si è passati ad affrontare il mercato in una prospettiva di servizi ai consumatori. Oggi le nuove esigenze del mercato impongono di abbracciare una logica nuova, che tenga conto di una più ampia platea di interlocutori e di portatori di interessi, rispetto ai quali l'impresa deve porsi in una posizione di "ascolto e collaborazione". La sostenibilità consente alle imprese di acquisire consapevolezza e quindi comunicare più efficacemente gli sforzi che vengono fatti per dare risposte adeguate ai vari interlocutori in campo economico, sociale e ambientale.

Il corso mira a fornire elementi chiave dell'Agenda 2030 e la loro correlazione con le imprese, a permettere ai partecipanti di sviluppare un progetto in autonomia per valorizzare singole componenti di sostenibilità all'interno di un'impresa. All'interno del corso sarà utilizzato un sistema di e-learning realizzato dall'ASviS - Alleanza Italiana per lo Sviluppo Sostenibile - messo a disposizione grazie alla RUS - Rete Università Sostenibili - cui LIUC è associata, e sarà rilasciato a tutti i frequentanti un attestato di frequenza

 $\ddot{\phantom{0}}$ 

### Terminato il lavoro:

- Fare logout
- Ricordarsi di chiudere il browser se si usano device condivisi.

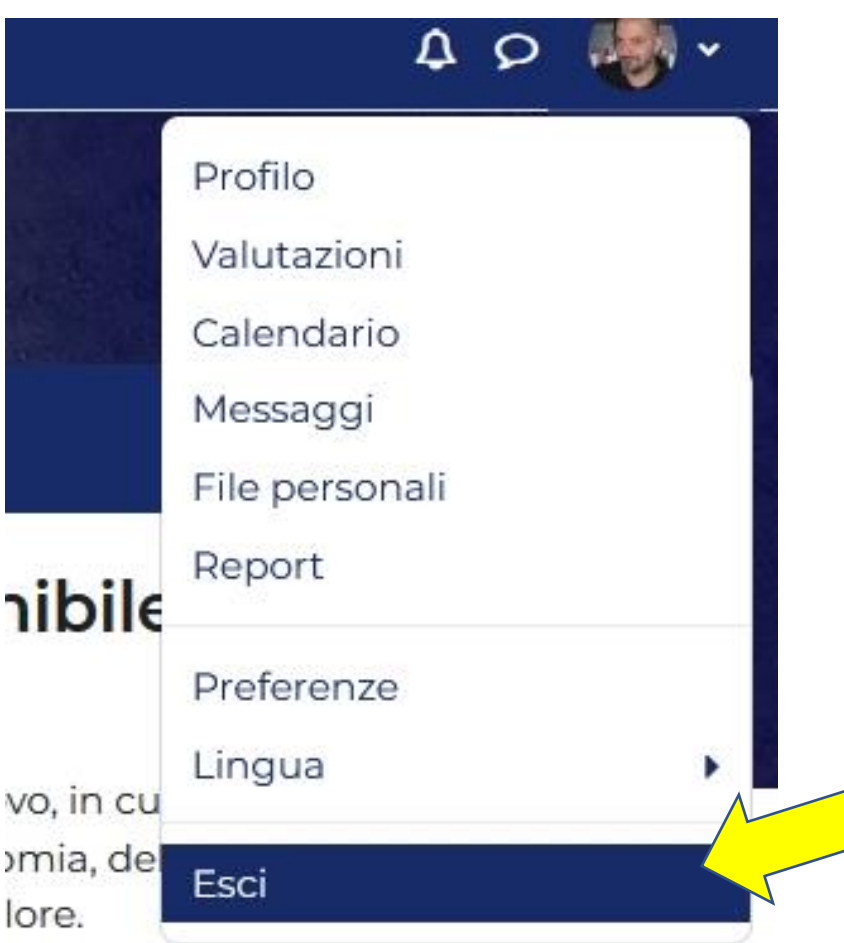